## **Lenovo**

**ThinkSystem ST50 ร่นุ 7X48 และ 7X49**

กล่องผลิตภัณฑ์ของคุณจะประกอบด้วยรายการดังต่อไปนี้:

- $\bullet$  ST50
- กล่องใส่อุปกรณ์เสริม ประกอบด้วยเอกสารฉบับพิมพ์

หากมีอุปกรณ์ไม่ครบหรืออุปกรณ์เสียหาย โปรดติดต่อร้านที่เป็นผู้จำหน่าย และ โปรดเก็บเอกสารการซื้อและบรรจุภัณฑ์ต่างๆ ไว้ เนื่องจากคุณอาจต้องใช้เพื่อ ขอรับบริการตามการรับประกัน

#### **ภาพรวม**

## **มุมมองด้านหน้าของเซิร์ฟเวอร์:**

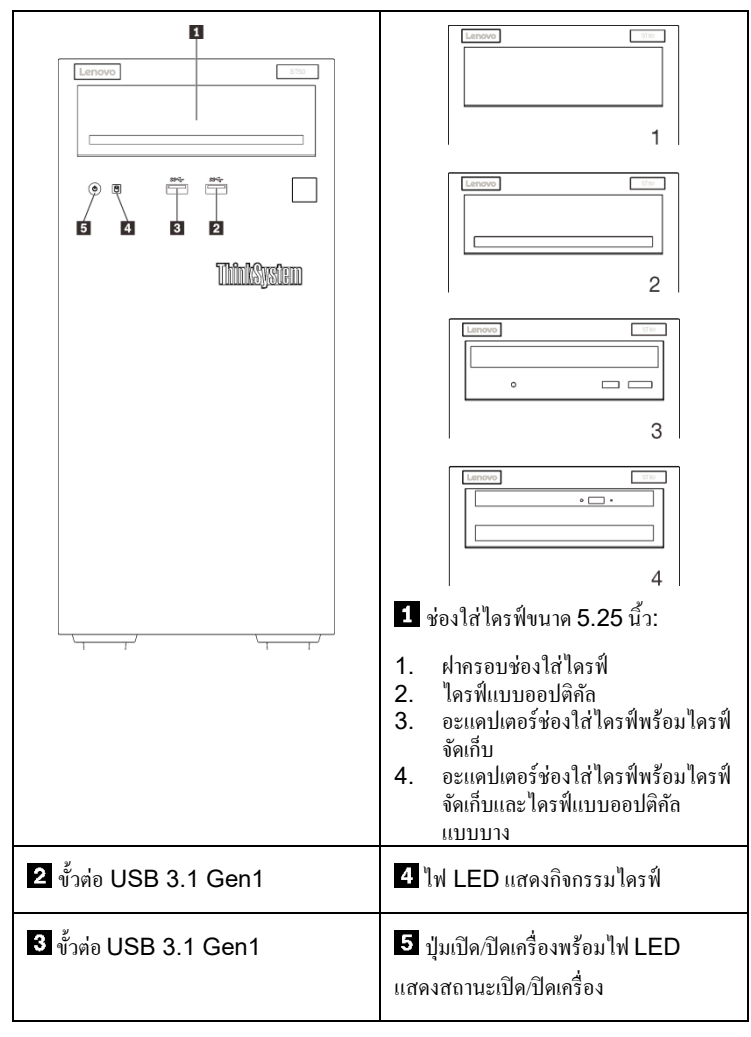

หมายเหตุ:

ภาพประกอบด้วนบนอาจแตกต่างจากเซิร์ฟเวอร์ของคุณเล็กน้อย ทั้งนี้ขึ้นอยู่กับการกำหนดค่า

Reduce | Reuse | Recycle

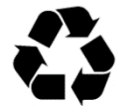

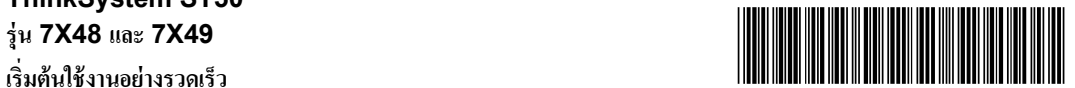

PN: SP47A37122 **Printed in China**

### **มุมมองด้านหลังของเซิร์ฟเวอร์:**

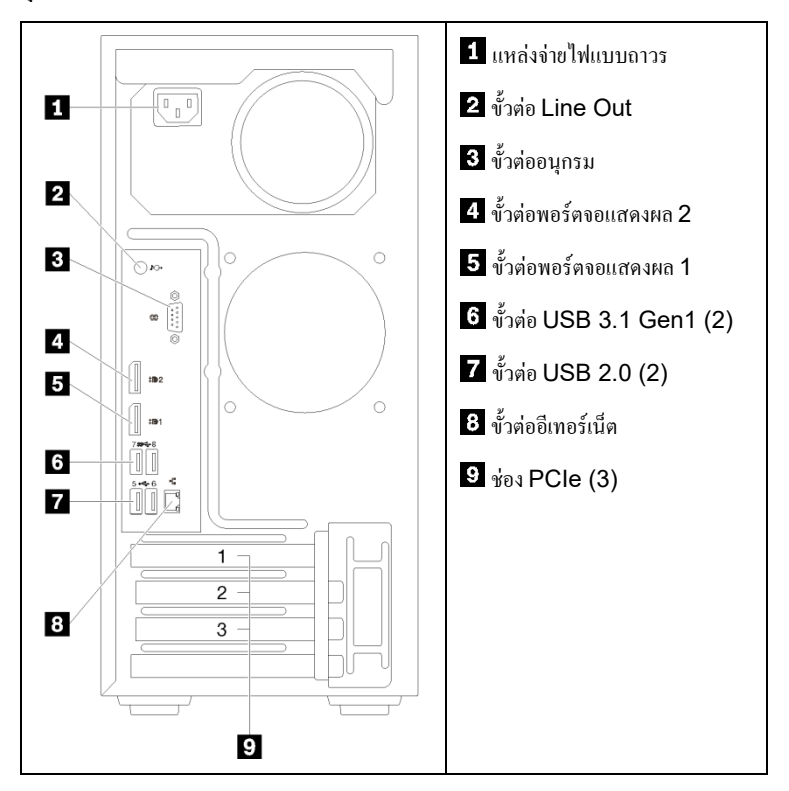

## **การตั้งค่าระบบ**

- 1. ติดตั้งส่วนประกอบที่จำเป็นสำหรับเซิร์ฟเวอร์
- 2. ติดตั้งเซิร์ฟเวอร์เข้าไปในแร็กหากจำเป็น

โปรดดู *คําแนะนําการติดตั้งชุดแปลงทาวเวอร์ เป็ นแร็ค* ที่มาพร้อมกบชุดแปลงทาวเวอร์ ั เป็นแร็ค

- 3. เชื่อมต่อสาย
- 4. เปิดเซิร์ฟเวอร์
- 5. กำหนดค่าระบบ

สำหรับข้อมูลโดยละเอียดเกี่ยวกับการติดตั้งฮาร์คแวร์เสริมและการกำหนดค่าระบบ โปรดดูคําแนะนําได้จากเว็บไซต์ต่อไปนี้:

<http://thinksystem.lenovofiles.com/help/topic/ST50/introduction.html>

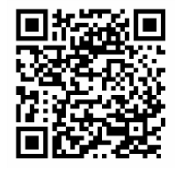

# **ข้อมูลจําเพาะทางเทคนิค**

## **ขนาดและนํ้าหนัก**

- สูง: 375 มม. (14.76 นิ้ ว)
- ลึก: 175 มม. (6.89 นิ้ ว)
- ลึก: 407 มม. (16.02 นิ้ ว)
- $\bullet \;$  น้ำหนัก (ขึ้นอยู่กับการกำหนดค่า):
	- สูงสุด: 11.2 กก. (24.69 ปอนด์)

## **โปรเซสเซอร์**

เซิร์ฟเวอร์นี้มาพร้อมกับโปรเซสเซอร์ตระกูล Intel® สูงสุด หนึ่ง โปรเซสเซอร์จาก:

- Xeon® E3-21XX
- Xeon® E3-22XX
- Core i3
- Pentium Gold
- Celeron G

## **หน่วยความจํา**

- ตํ่าสุด: 8 GB
- สูงสุด: 64 GB
- ประเภทของ DIMM:
	- PC4-19200 (ระดับเดี่ยว, ระดับคู่), 2400 MT/s, Double-Data-Rate 4 (DDR4) DIMM ที่ไม่ได้ลงทะเบียน (UDIMM)
	- PC4-21300 (ระดับเดี่ยว, ระดับคู่), 2666 MT/s, Double-Data-Rate 4 (DDR4) DIMM ที่ไม่ได้ลงทะเบียน (UDIMM)
- ช่องเสียบ: ช่องเสียบ DIMM สี่ช่อง

# **ช่องใส่ที่จัดเก็บ (ขึ้นอย่กับร ู ่นุ ):**

รองรับช่องใส่ไดรฟ์ SATA/SAS ขนาด 2.5/3.5 นิ้ วสูงสุดสี่ช่อง

- ฮาร์ดดิสก์SATA/SAS หรือไดรฟ์ โซลิดสเทตแบบไม่Hot-swap ขนาด 2.5/3.5 นิ้ วสูงสุดสามตัว
- ช่องใส่ไดรฟ์ ขนาด 5.25 นิ้ วที่รองรับตัวเลือกต่อไปนี้:
	- ไครฟ์ดิสก์แบบออปติกัลขนาด 5.25 นิ้วหนึ่งตัว
	- ไดรฟ์ เทป LTO/RDX หนึ่งตัว
	- อะแดปเตอร์ช่องใส่ ไครฟ์ขนาด 5.25 นิ้วพร้อมไครฟ์จัดเก็บหนึ่งตัว
	- อะแดปเตอร์ช่องใส่ไดรฟ์ ขนาด 5.25 นิ้ วพร้อมไดรฟ์ จัดเก็บหนึ่งตัวและไดรฟ์ แบบออปติคัลแบบบางหนึ่งตัว

# **คุณสามารถรับการสนับสนุนได้ดังนี้**

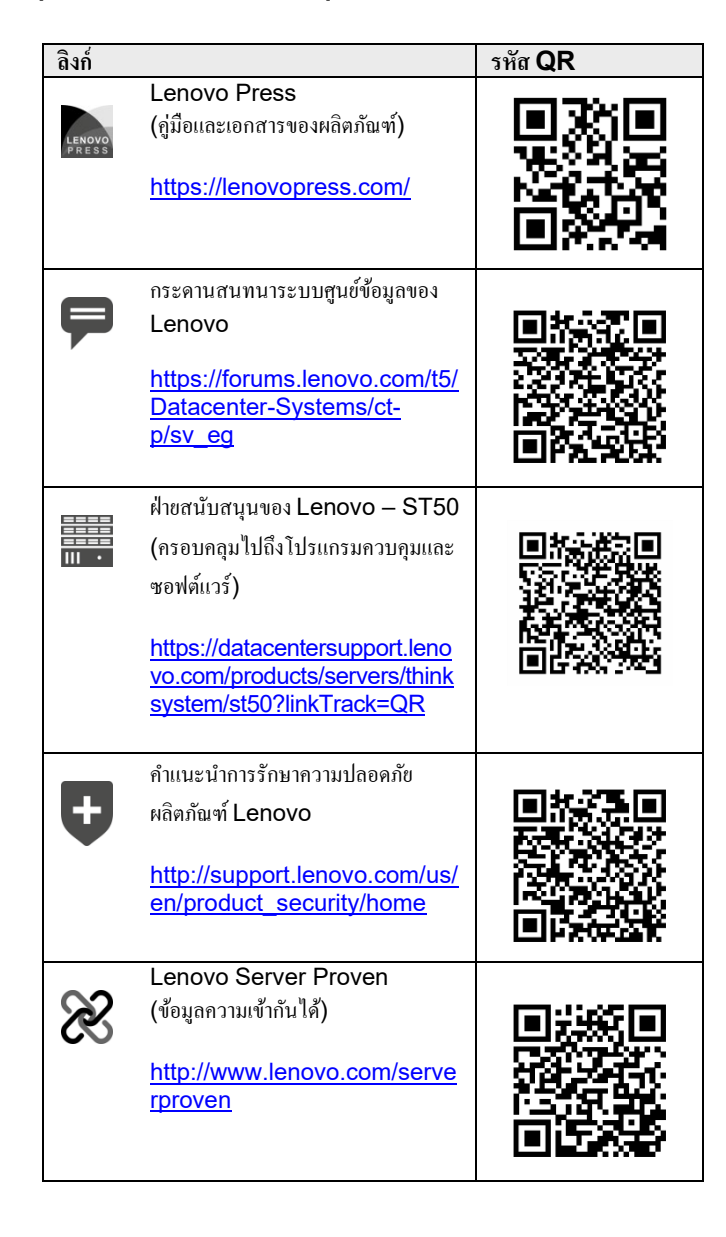

### **ฉบับตีพิมพ์ครั้งที่สอง (กุมภาพันธ์ 2020)**

#### **© Copyright Lenovo 2020.**

ประกาศเกี่ยวกับสิทธิ์แบบจำกัดและได้รับการกำหนด: หากมีการนําเสนอข้อมูลหรือซอฟต์แวร์ตามสัญญา GSA (General Services Administration) การใช้ การผลิตซ้ำ หรือการเปิดเผยจะเป็นไปตามข้อจำกัดที่กำหนดไว้ในสัญญาหมายเลข GS‐35F‐05925